### Welcome to the Math Center

INTERSESSION / SPRING 2024

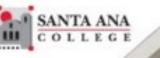

### Access to In-person or Online Tutoring by:

Registering to LRN 095 through Self-Service

Registration is required by all students who wish to use tutoring services

## 1. Log in to Self-Service with your Student Credentials.

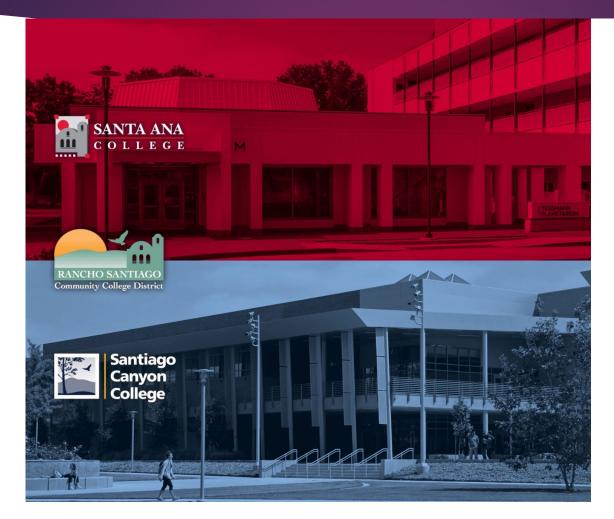

Santiago Canyon College

Sign in with your organizational account

someone@example.com

Password

Keep me signed in

Sign i

Login authentication screens are changing. Learn More - Single Sign-On FAQs Retrieve Username or Reset Password

For Students:

- WebAdvisorID@student.sccollege.edu
- WebAdvisorID@student.sac.edu
- Example: ab12345@student.sac.edu

For Employees:

- LastName FirstName@sccollege.edu
- LastName FirstName@sac.edu
- LastName\_FirstName@rsccd.edu
- Example: Smith\_John@rsccd.edu

© 2016 Microsoft

### 2. Under Home screen, click 'Student Planning'

#### Hello, Welcome to Colleague Self-Service!

Choose a category to get started.

| Student Finance                                                                                      | Financial Aid                                                                                   |
|----------------------------------------------------------------------------------------------------|-------------------------------------------------------------------------------------------------|
| Here you can view your latest statement, make a payment online and purchase student parking permits. | Here you can access financial aid data, forms, etc.                                             |
| Tax Information                                                                                      | Student Planning                                                                                |
| Here you can change your consent for e-delivery of tax information.                                  | Here you can search for courses, plan your terms, and schedule & register your course sections. |
| E Course Catalog                                                                                     | Grades                                                                                          |
| Here you can view and search the course catalog.                                                     | Here you can view your grades by term.                                                          |
| Academic Attendance<br>Here you can view your attendances by term.                                   |                                                                                                 |

# 3. On the search bar, type in section number "**39734**". Then click on 'Magnifier' symbol.

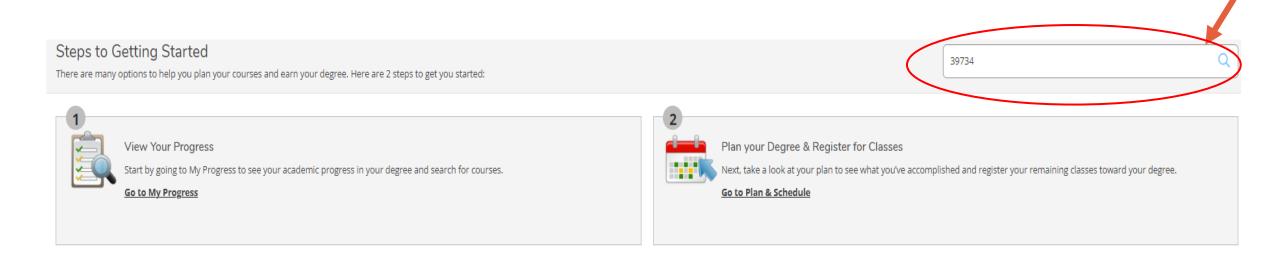

## 4. Click on 'View Available Section for LRN-95'.

#### Search for Courses and Course Sections

#### < Back to Planning Overview

Search for courses...

Ο

| Filter Results Hide                                | Filters Applied: None                                                                                                    |
|----------------------------------------------------|----------------------------------------------------------------------------------------------------|
| Availability                                       | LRN-095 Supervised Tutoring (0 Credits) Add Course to Plan                                                                                                    |
| Open and Waitlisted Sections<br>Open Sections Only | Supervised individual and group tutoring to assist students in reading, writing, and mathematics, science, business, and software applications for students enrolled at Santa Ana College School of Continuing Education and/or Santa Ana College course(s) for which tutoring is requested. Referral by counselor or instructor based on assessed academic need. |
| Subjects                                           | Requisites:<br>None<br>Locations:<br>SAC Continuing Education                                                                                                    |
| Learning Support (1)                               |                                                                                                    |
| Locations                                          | View Available Sections for LRN-095                                                                                                    |
| SAC Continuing Education (1)                       |                                                                                                    |
| Terms                                              | N     C     Page     1     of     1     >     N                                                                                                    |

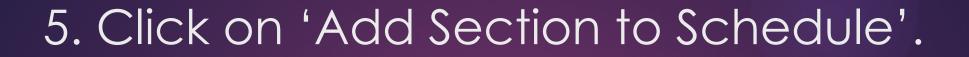

Search for Courses and Course Sections

#### < Back to Planning Overview

| Filter Results                                  | Hide | Filters Applied: None                                                                                                    |                                                     |                                                                          |                                                                                        |  |  |
|-------------------------------------------------|------|----------------------------------------------------------------------------------------------------|-----------------------------------------------------|--------------------------------------------------------------------------|----------------------------------------------------------------------------------------|--|--|
| Availability                                    | ^    | LRN-095 Supervised Tutoring (0 Credits) Add Course to Plan Supervised individual and group tutoring to assist students in reading, writing, and mathematics, science, business, and software applications for students enrolled at Santa Ana |                                                     |                                                                          |                                                                                        |  |  |
| Open and Waitlisted Sections Open Sections Only |      | College School of Continuing Ed<br>Requisites:<br>None                                                                                                    | lucation and/or Santa Ana College course(s) for whi | ich tutoring is requested. Referral by counselor                         | or instructor based on assessed academic need.                                         |  |  |
| Subjects                                        | ^    | Locations:<br>SAC Continuing Education                                                                                                    |                                                     |                                                                          |                                                                                        |  |  |
| Learning Support (1)                            |      | View Available Sections                                                                                                    | for LRN-095                                         |                                                                          | ^                                                                                      |  |  |
| SAC Continuing Education (1)                    | ^    | Spring 2024 -Cont Ed.                                                                                                    |                                                     |                                                                          |                                                                                        |  |  |
| Terms                                           | ^    | LRN-095-39734<br>Supervised Tutoring                                                                                                    |                                                     |                                                                          | Add Section to Schedule                                                                |  |  |
| Spring 2024 -Cont Ed. (1)                       |      | Runs from 2/12/2024 - 6/9                                                                                                    | 9/2024                                              |                                                                          |                                                                                        |  |  |
| Days of Week                                    | ^    | Seats 🚺                                                                                                    | Times                                               | Locations                                                                | Instructors                                                                            |  |  |
| Time of Day                                     | ^    | 9999 / 9999 / 0                                                                                                    | TBD<br>2/12/2024 - 6/9/2024                         | SAC Continuing Education, A - Cesar<br>Chavez Bldg A-106<br>1 Laboratory | Walczak, Katharine L. ( <b>1 Laboratory</b> )<br>Vu, Dahlia N. ( <b>1 Laboratory</b> ) |  |  |
| Select time range                               | ~    |                                                                                                    | TBD<br>2/12/2024 - 6/9/2024                         | SAC Continuing Education, D - Dunlap Hall<br>D-307                       |                                                                                        |  |  |
| Starts by Ends by                               |      |                                                                                                    | 2/12/2024 - 0/9/2024                                | 1 Laboratory                                                             |                                                                                        |  |  |
| hh:mm AM/PM hh:mm AM                            | /PM  |                                                                                                    | TBD<br>2/12/2024 - 6/9/2024                         | SAC Continuing Education, L - Library L-<br>204                          |                                                                                        |  |  |
| Instructors                                     | ^    |                                                                                                    |                                                     | 1 Laboratory                                                             |                                                                                        |  |  |

Search for courses...

## 6. Verify information as shown below. Then, click 'Add Section'.

#### Section Details

#### LRN-095-39734 Supervised Tutoring

Spring 2024 -Cont Ed.

|                    | Close                                                                    | Add Section                                                                                                    |  |  |  |  |
|--------------------|--------------------------------------------------------------------------|----------------------------------------------------------------------------------------------------|--|--|--|--|
| Additional         | Supoprised Tute                                                          | arize Math Contor and Learning Contor *** ***                                                                                                    |  |  |  |  |
| Course Description | writing, and ma<br>for students en<br>Education and/o                    | vidual and group tutoring to assist students in reading,<br>thematics, science, business, and software applications<br>rolled at Santa Ana College School of Continuing<br>or Santa Ana College course(s) for which tutoring is<br>erral by counselor or instructor based on assessed |  |  |  |  |
| Requisites         | None                                                                     |                                                                                                    |  |  |  |  |
| Grading            | Pass/Fail                                                                |                                                                                                    |  |  |  |  |
| Credits            | 0                                                                        |                                                                                                    |  |  |  |  |
| Seats Available 🚯  | 9999 / 9999 / 0                                                          |                                                                                                    |  |  |  |  |
| Dates              | 2/12/2024 - 6/9/                                                         | /2024                                                                                                    |  |  |  |  |
| Information        | SAC Continuing<br>2/12/2024 - 6/9/<br>SAC Continuing<br>2/12/2024 - 6/9/ | SAC Continuing Education, A - Cesar Chavez Bldg A-106 (1 Laboratory)<br>2/12/2024 - 6/9/2024<br>SAC Continuing Education, D - Dunlap Hall D-307 (1 Laboratory)<br>2/12/2024 - 6/9/2024<br>SAC Continuing Education, L - Library L-204 (1 Laboratory)                                  |  |  |  |  |
| Meeting            | 2/12/2024 - 6/9/                                                         | /2024                                                                                                    |  |  |  |  |
|                    | Katharine L.<br>Vu, Dahlia N.                                            | ( <u>Vu_Dahlia@sac.edu</u> )                                                                                                    |  |  |  |  |
| Instructors        | Walczak,                                                                 | ( <u>Walczak Katharine@sac.edu</u> )                                                                                                    |  |  |  |  |

### 7. Click 'Back to Plan Overview'.

Search for Courses and Course Sections

Filter Results

Open Sections Only

Learning Support (1)

Availability

Subjects

Locations

Terms

Days of Week

Time of Day

hh:mm AM/PM

Select time range...

Search for courses... Back to Planning Overview Filters Applied: None Hide LRN-095 Supervised Tutoring (Q Credits) Add Course to Plan ~ Supervised individual and group tutoring to assist students in reading, writing, and mathematics, science, business, and software applications for students enrolled at Santa Ana College School of Continuing Education and/or Santa Ana College course(s) for which tutoring is requested. Referral by counselor or instructor based on assessed academic need. Open and Waitlisted Sections **Requisites:** None Locations: ~ SAC Continuing Education View Available Sections for LRN-095  $\sim$ ~ Spring 2024 -Cont Ed. SAC Continuing Education (1) LRN-095-39734 Add Section to Schedule Supervised Tutoring Runs from 2/12/2024 - 6/9/2024 Spring 2024 -Cont Ed. (1) Seats 🚯 Times Locations Instructors ~ 9999 / 9999 / 0 SAC Continuing Education, A - Cesar Chavez Bldg Walczak, Katharine L. (1 Laboratory) TBD A-106 Vu, Dahlia N. (1 Laboratory) 2/12/2024 - 6/9/2024 1 Laboratory TBD SAC Continuing Education, D - Dunlap Hall D-307 2/12/2024 - 6/9/2024 1 Laboratory Ends by TBD SAC Continuing Education, L - Library L-204 hh:mm AM/PM 2/12/2024 - 6/9/2024 1 Laboratory ~

Instructors

Starts by

| 8. Click 'Regis                                                                                                    | ster Nov            | √' or | click | ('Reg                  | ister'             |                                 |                                |
|----------------------------------------------------------------------------------------------------|---------------------|-------|-------|------------------------|--------------------|---------------------------------|--------------------------------|
| Plan your Degree and Schedule your courses                                                                                                    |                     |       |       |                        | Search for courses |                                 | C                              |
| Schedule     Timeline     Advising     Petitions & Waivers       Image: Spring 2024 - Cont Ed.     +       Image: Spring 2024 - Cont Ed.     +       Image: Spring 2024 - Cont Ed.     +       Image: Spring 2024 - Cont Ed.     +       Image: Spring 2024 - Cont Ed.     +       Image: Spring 2024 - Cont Ed.     +       Image: Spring 2024 - Cont Ed.     +       Image: Spring 2024 - Cont Ed.     +       Image: Spring 2024 - Cont Ed.     + | Print               |       |       | Remove Planned Courses | Planned: 0 Credits | Register<br>Enrolled: 0 Credits | r Now<br>Waitlisted: 0 Credits |
| LRN-095-39734: Supervised Tutoring                                                                                                    | Sun 8am             | Mon   | Tue   | Wed                    | Thu                | Fri                             | Sat                            |
| ✓ Planned<br>Credits: 0 Credits, Pass/Fail only<br>Grading: Pass/Fail<br>Instructor: Walczak, Katharine L.<br>Instructor: Vu, Dahlia N.<br>2/12/2024 to 6/9/2024<br>Seats Available: 9999                                                                                                    | 9am<br>10am<br>11am |       |       |                        |                    |                                 |                                |
| Meeting Information     Register                                                                                                    | 12pm<br>1pm         |       |       |                        |                    |                                 |                                |
| ✓ View other sections                                                                                                    | 2pm<br>3pm          |       |       |                        |                    |                                 |                                |

## 9. You are now successfully registered for the Math Center

#### Plan your Degree and Schedule your courses

| Schedule Timeline Advising Petitions & Waivers                                       |                   |         |  |
|--------------------------------------------------------------------------------------|-------------------|---------|--|
| Spring 2024 -Cont Ed. +                                                              |                   |         |  |
| Filter Sections                                                                      | $\supset \subset$ | 🔒 Print |  |
| LRN-095-39734: Supervised Tutoring                                                   | <u>م</u>          | Sun     |  |
| ✓ Registered, but not started                                                        | 12am              |         |  |
| Credits: 0 Credits, Pass/Fail only                                                   | 1am               |         |  |
| Grading: Pass/Fail<br>Instructor: Walczak, Katharine L.<br>Instructor: Vu, Dahlia N. | 2am               |         |  |
| 2/12/2024 to 6/9/2024  V Meeting Information                                         | 3am               |         |  |
| Drop                                                                                 | 4am               |         |  |
|                                                                                      | 5am               |         |  |
| ✓ View other sections                                                                | 6am               |         |  |
|                                                                                      |                   |         |  |